## **Hp 10b Calculator User Manual**

Right here, we have countless book **Hp 10b Calculator User Manual** and collections to check out. We additionally manage to pay for variant types and after that type of the books to browse. The standard book, fiction, history, novel, scientific research, as competently as various new sorts of books are readily understandable here.

As this Hp 10b Calculator User Manual, it ends stirring subconscious one of the favored books Hp 10b Calculator User Manual collections that we have. This is why you remain in the best website to look the incredible books to have.

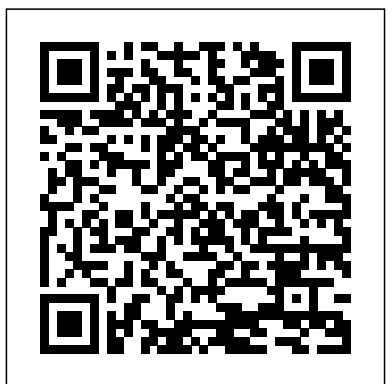

*WP 34S Owner's Manual and Calculation Guide* John Wiley & Sons

Essentials of Corporate Finance, 5/e by Ross, Westerfield, and Jordan is written to convey the most important concepts and principles of corporate finance at a level that is approachable for a wide audience. The authors retain their modern approach to finance, but have distilled the subject down to the essential topics in 18 chapters. They believe that understanding the why is just as important, if not more so, than understanding the how, especially in an introductory course. Three basic themes emerge

as their central focus: an emphasis on intuition separate and explain the principles at work on a common sense, intuitive level before launching into specifics. Underlying ideas are discussed first in general terms, then followed by specific examples that presented in behavioral finance and the illustrate in more concrete terms how a financial manager might proceed in a given situation; a unified **benefit from the updated problems and** valuation approach - Net Present Value is treated as the basic concept underlying corporate finance.

#### **Wiley Study Guide for 2019 CIMA Exam** John Wiley & Sons

In today's economy, it's critical for investors to have a strong understanding of the strategies needed to make the best decisions. Jones arms them with the most up-to-date information in the field while offering a proper balance between investment opportunities, techniques and analytics. He includes new discussions on the rapid rise and interest in exchange-

# traded funds, the new NYSE-Euronext market, the merger of the NYSE and Amex, and more. Expanded coverage is also bond markets. In addition, investors will questions that really make them think of the most effective moves before acting.

*A Primer on Scientific Programming with Python* Dearborn Real Estate Overview Upon completion of this diploma course, you will be able to work as a finance manager. Content - Overview of financial management - Financial statements, cash flow and taxes - Analysis of financial statements - Financial Planning and Forecasting - The financial environment markets, institutions and

interest rates - Risk and rates of return - Time value of money - Bonds and their valuation - Stocks and their valuation - The cost of capital - The basics of capital budgeting - Cash flow estimation and risk analysis - Capital structure and leverage - Distributions to shareholders: Dividends and share repurchases - Working capital management - Multinational financial management - Self-test questions (problems) and their solutions Duration 9 months Assessment The assessment will take place on the basis of one assignment at  $\beta$  v3.3 of WP 34S, a free software you can the end of the course. Tell us when you feel ready to take the exam and we'll send you the assignment questions. Study material The study material will be provided in separate files by email / download link. Foundations and Applications of the Time Value of Money Springer Lang's revision is designed for students of personal finance, personal financial planning, or consumer economics and is suitable for short courses. The fifth edition includes a new design and general updating of topics, including the change in the US housing market, US income tax changes, whether to lease, buy or

rent when making a major purchase, and how to use the computer for personal financial planning. Ther e are new end-of-chapter appendices on using calculators to computer personal finances, and additional and updated investments coverage includes how to hire a broker and what type of investments are best for you. **Solution of Equations and Systems of**

### **Equations** City of London College of **Economics**

This manual documents the most recent use for converting an HP-20b or HP-30b financial calculator of Hewlett-Packard into a full-fledged fast and compact scientific instrument like you have never had before - readily providing all the functions you always wanted and comfortably fitting into your shirt pocket. The function set of WP 34S is based on the famous HP-42S RPN Scientific, the most powerful programmable RPN calculator industrially built so far. Additionally, we put in the functions of the HP-16C, the HP-32SII, and the HP-21S. Furthermore, we added numerous useful functions for mathematics, statistics, physics, engineering, programming, I/O, etc., such

as many statistical distributions and their inverses, Euler's Beta and Riemann's Zeta functions, Bernoulli and Fibonacci numbers, Lambert's W, the error function, and the Chebyshev, Hermite, Laguerre, and Legendre orthogonal polynomials (forget heavy table books), programmable sums and products, first and second derivatives, integer computing in fifteen bases from binary to hexadecimal, bidirectional serial communication with your computer, battery-fail-safe on-board backup memory, 88 conversions, mainly from old Imperial to universal SI units and vice versa, 50 fundamental physical constants plus a selection of important numbers from mathematics, astronomy, and surveying, Greek and extended Latin letters plus mathematical symbols, and a stopwatch based on a real-time clock (with hardware added). WP 34S is the first RPN calculator offering you a choice of two stack sizes: traditional 4 stack levels for HP compatibility, 8 levels for convenient calculations in complex domain, advanced real calculus, vector algebra in 4D, or for whatever application you have in mind. WP 34S features up to 107 global registers, 112 global flags, up to 928 program steps in RAM, up to 6014 program steps in flash

memory, a 30 byte alpha register, 16 local flags as well as up to 144 local registers allowing for recursive programming, and 4 user-programmable hotkeys. Most of the memory layout is conveniently settable by you. This is the newest edition of the manual, containing 404 pages. Compared to previous editions, one section, three chapters, and numerous examples were added, easing your path to the over 700 functions of your WP 34S. It also includes everything you want to know about flashing, updating, and tuning your WP 34S. This is the true and original WP 34S reference, written by one of the two initiators of this project. Recommended for case study is woven thoughout the any serious science or engineering student book, highlighting the decision process as well as for professionals in these areas. WP 34S reached its present state growing on our love for Hewlett-Packard's vintage Classics, Woodstocks, Spices, Nuts, Voyagers, and Pioneers. WP 34S has proven success in real world applications, being on the market since 2011. It has got a little brother: the WP 31S, described elsewhere. Please see http://www.hpmuse um.org/forum/forum-8.html for more information about our further progress in this matter. (Last update of the print: 2016-6-6)

E-book: Essentials of Corporate Finance Laguerre iteration, interpolating

City of London College of Economics This leading textbook for the college introductory real estate principles course is a comprehensive, well written text known for its easy to understand and practical approach to the principles of real estate. Highlights include: \* Instructor Resources available online at www.dearbornRE.com, including a PowerPoint presentation. \* "Real Estate Today" advisory boxes analyze specific legal cases and controversial issues in the industry. \* A recurring in a typical real estate transaction. \* "Close Ups," "Legal Highlights" and "Case Studies" appear thoughout to provide "real world" applications of the concepts. \* Contains a student study guide CD ROM with interactive case studies.

Wiley FRM Exam Review Study Guide 2016 Part I Volume 1 City of London College of Economics Solution of Equations and Systems of Equations, Second Edition deals with the

polynomials, method of steepest descent, and the theory of divided differences. The book reviews the formula for confluent divided differences, Newton's interpolation formula, general interpolation problems, and the triangular schemes for computing divided differences. The text explains the method of False Position (Regula Falsi) and cites examples of computation using the Regula Falsi. The book discusses iterations by monotonic iterating functions and analyzes the connection of the Regula Falsi with the theory of iteration. The text also explains the idea of the Newton-Raphson method and compares it with the Regula Falsi. The book also cites asymptotic behavior of errors in the Regula Falsi iteration, as well as the theorem on the error of the Taylor approximation to the root. The method of steepest descent or gradient method proposed by Cauchy ensures "global convergence" in very general conditions. This book is suitable for mathematicians, students, and professor of calculus, and advanced mathematics. Kiplinger's Personal Finance South Western Educational Publishing

Comprehensive coverage of the time value of money In this book, authors Pamela Peterson Drake and Frank Fabozzi fully expand upon themarkets, institutions and interest rates - Risk type of time value of money (TVM) concepts usually presented as part of overviews given in Bonds and their valuation - Stocks and their other general finance books. Various TVM concepts and theories are discussed, with the authors offering many examples throughout each chapter that serve to reinforce the tools and techniques covered. Problems and detailed solutions-demonstrated using two different financial calculators, as well as Excel-management - Self-test questions (problems) are also provided at the end of each chapter, while glossary terms are provided in an appendix to familiarize you with basic terms. Provides the basic foundations of the time value of money Covers issues ranging from an the exam and we'll send you the assignment introduction of financial mathematics to calculating present/future values and understanding loan amortization Contains problem/solution sets throughout, so you can test your knowledge of the topics discussed Understanding the time value of money is essential, and this reliable resource will help you gain a firm grasp of its many aspects and its real-world applications.

#### **Journal of Financial Education** Dearborn Real Estate

Overview Upon completion of this diploma course, you will be able to work as a finance manager. Content - Overview of financial management - Financial statements, cash flow and taxes - Analysis of financial statements - Financial Planning and Forecasting - The financial environment

and rates of return - Time value of money valuation - The cost of capital - The basics of capital budgeting - Cash flow estimation and risk analysis - Capital structure and leverage - Distributions to shareholders: Dividends and share repurchases - Working capital management - Multinational financial and their solutions Duration 6 months Assessment The assessment will take place on the basis of one assignment at the end of the course. Tell us when you feel ready to take key weighted areas. This Study Guide questions. Study material The study material will be provided in separate files by email / download link.

Effective Use of a Financial Calculator Elsevier

This text provides information and procedures that enable students to master financial calculators while simultaneously gaining a deeper understanding of financial mathematics.

Wiley FRM Exam Review Study Guide 2016 Part I Volume 2 South Western Educational Publishing Two exams, one course, no drama.

Whether you're studying for your Qualification or Certification exam, our study guide is an organized review of the key topics you will need to pass. Closely organized around the CIMA Examination Candidate Handbook to ensure you are grasping the important, related concepts as efficiently as possible. Created by an expert instructor to help you connect topics across the curriculum and focus on the breaks down the difficult concepts enabling you to learn more efficiently. Proven to help candidates understand, retain and master the CIMA curriculum. Includes: All learning objectives and definitions for the key terms contained in the CIMA® Examination Candidate Handbook Material organized to reflect the current Qualification and Certification Detailed Content Guide Clear and concise breakdown of both the Qualification and Certification exam weightings

Investments Irwin/McGraw-Hill The complete body of knowledge for CIMA candidates and professionals

The 2015 Certified Investment Management Analyst Body of Knowledge + Test Bank will help any financial advisor prepare for and pass the CIMA exam, and includes key information and preparation for those preparing to take the test. CIMA professionals integrate a complex body of investment knowledge, ethically contributing to prudent investment decisions by providing objective advice and guidance to individual and institutional investors. The CIMA certification program is the only credential designed specifically for financial professionals who want to attain a level of competency as an advanced investment consultant. Having the CIMA designation has led to understanding or discovered only after more satisfied careers, better compensation, and management of more assets for higher-net-worth clients using Reverse Polish Notation (RPN), than other advisors. The book is laid out using stack registers, program based on the six domains covered on the exam: I. Governance II. Fundamentals (statistics, finance, economics) III. Portfolio Performance and Risk Measurements IV. Traditional

and Alternative Investments V. Portfolio Theory and Behavioral Finance VI. Investment Consulting Process Financial, Commercial, and Mortgage Mathematics and Their Applications Bloomsbury Publishing USA While the focus is on the HP 35s, many of the concepts discussed can be used with most programmable calculators. Equally important to the programming approaches are the proposed techniques for monitoring the moves of multiple players and the demonstration of a strategy for offensive and defensive play. The HP 35s User's Guide book is an attempt to supplement the HP 35s User's Guide for those things this author had trouble trial and error. It concentrates on topics such as programming, using memory, construction, and working with equations (the equation solver). The book is a general programming guide, rather than a how-to guide for specific specialty areas. It does not discuss

integration, mathematical transformations, logical operations, or conversion factors. It assumes RPN (Reverse Polish Notation) throughout. The HP 35s User's Guide book does not cover every aspect of the HP 35s. Therefore it is important to have the HP 35s User's Guide which is available free online.

**Study Guide Houghton Mifflin Harcourt** The most trustworthy source of information available today on savings and investments, taxes, money management, home ownership and many other personal finance topics.

**Finance Equations and Answers** John Wiley & Sons

The book serves as a first introduction to computer programming of scientific applications, using the high-level Python language. The exposition is example and problem-oriented, where the applications are taken from mathematics, numerical calculus, statistics, physics, biology and finance. The book teaches "Matlab-style" and procedural programming as well as object-oriented programming. High school mathematics is a required background and it is advantageous to study classical and

numerical one-variable calculus in parallel with reading this book. Besides learning how to program computers, the reader will also learn how to solve mathematical problems, arising in various branches of science and engineering, with the aid of numerical methods and programming. By blending programming, mathematics and scientific applications, the book lays a solid foundation for practicing computational science. From the reviews: Langtangen ... does an excellent job of introducing programming as a set of skills in problem solving. He guides the reader into thinking properly about producing program logic and data structures for modeling real-world Wiley & Sons problems using objects and functions and embracing the object-oriented paradigm. Summing Up: Highly recommended. F. H. Wild III, Choice, Vol. 47 (8), April 2010 Those of us who have learned scientific programming in Python 'on the streets' could be a little jealous of students who have the opportunity to take a course out of Langtangen's Primer." John D. Cook, The Mathematical Association of America, September 2011 This book goes through Python in particular, and programming in general, via tasks that scientists will likely perform. It contains valuable information

for students new to scientific computing and and compact technical problem solver would be the perfect bridge between an introduction to programming and an advanced course on numerical methods or computational science. Alex Small, IEEE, CiSE Vol. 14 (2), March /April 2012 "This fourth edition is a wonderful, inclusive textbook that covers pretty much everything one needs to know to go from zero to fairly sophisticated scientific programming in Python..." Joan Horvath, Computing Reviews, March 2015 Executive MBA (EMBA) - City of London College of Economics - 10 months - 100% online / self-paced John This manual documents WP 31S, a free software you can use for converting an HP-20b or HP-30b financial calculator of Hewlett-Packard into a clean and compact scientific and engineering problem solver. WP 31S is a derivative of the WP 34S being on the market since 2011. It was designed to be the entry model of the family of WP RPN calculators. Firmware and user interface of WP 31S were thoroughly designed, written, and tested by us, creating a new straight

that fits comfortably in your shirt pocket. It readily offers you: a complete set of mathematical functions for solving engineering and scientific problems; a full-fledged UNDO (for the first time ever on an RPN pocket calculator); an ample set of statistical operations, including curve fitting and forecasting; probability distributions like Gaussian, Fisher's F, Student's t, chi-square, Poisson, binomial, Weibull, and more; over 50 fundamental physical constants as accurate as they are used today by national standards institutes such as NIST or PTB, plus a selection of important constants from mathematics, astronomy, and surveying; over 80 unit conversions, most of them from old British Imperial to universal SI units and vice versa; battery-fail-safe on-board backup memory for your data. Furthermore, your WP 31S provides ample space for your calculations: a choice of 4 or 8 stack levels (4 for compatibility with vintage HP calculators, 8 for absolutely worry-free computing of even the most complex

formulas you will ever meet), up to 17 general purpose registers for permanently storing your data, and 14 dedicated statistics registers for whatever you want to accumulate. WP 31S is optimized for manual problem solving: it shows a very clean layout so you find all you need at first view easily. Nevertheless it offers you over 340 functions - this compact 150-page manual explains all of them. It includes many pictures and examples everything you want to know also about creating, flashing, and updating your WP 31S. Recommended for any serious science or engineering student as well as for professionals in these areas.

Changing Times Irwin/McGraw-Hill E-book: Essentials of Corporate Finance **Student problem manual for use with Fundamentals of corporate finance** John Wiley & Sons

Ideal for college students in intermediate finance courses, this book uniquely applies mathematical formulas to teach the underpinnings of financial and lending decisions, covering common applications in real estate, capital budgeting, and commercial loans. An updated and expanded version of

the time-honored classic text on financial math, be better prepared for quizzes and tests. this book provides, in one place, a complete and practical treatment of the four primary venues for finance: commercial lending, financial formulas, mortgage lending, and resource allocation or capital budgeting techniques. With an emphasis on understanding the principles involved rather than blind reliance on formulas, the book provides rigorous and thorough explanations of the mathematical calculations used in determining the time value of money, valuation manager respectfully investment of loans by commercial banks, valuation of mortgages, and the cost of capital and capital budgeting techniques for single as well as mutually exclusive projects. This new edition devotes an entire chapter to a method of evaluating mutually exclusive projects without resorting to any imposed conditions. Two chapters not found in the previous edition address special topics in finance, including a novel and innovative way to approach amortization tables and the time value of money for cash flows when they increase geometrically or arithmetically. This new edition also features helpful how-to sections on Excel applications at the end of each appropriate chapter.

HP 35s Scientific Calculator McGraw Hill To accomplish your course goals, use this study guide to enhance your understanding of the text content and to

This convenient manual helps you assimilate and master the information encountered in the text through the use of practice exercises and applications, comprehensive review tools, and additional helpful resources.

Real Estate Principles John Wiley & Sons Overview You will be taught all skills and knowledge you need to become a finance

analyst/portfolio manager. Content - Financial Management - Investment Analysis and Portfolio Management - Management Accounting - Islamic Banking and Finance - Investment Risk Management - Investment Banking and Opportunities in China - International Finance and Accounting - Institutional Banking for Emerging Markets - Corporate Finance - Banking Duration 10 months Assessment The assessment will take place on the basis of one assignment at the end of the course. Tell us when you feel ready to take the exam and we'll send you the assignment questions. Study material The study material will be provided in separate files by email / download link.